# **1Z0-151Q&As**

Oracle Fusion Middleware 11g: Build Applications with Oracle Forms

### **Pass Oracle 1Z0-151 Exam with 100% Guarantee**

Free Download Real Questions & Answers **PDF** and **VCE** file from:

**https://www.leads4pass.com/1z0-151.html**

100% Passing Guarantee 100% Money Back Assurance

Following Questions and Answers are all new published by Oracle Official Exam Center

**C** Instant Download After Purchase

- **83 100% Money Back Guarantee**
- 365 Days Free Update

**Leads4Pass** 

800,000+ Satisfied Customers

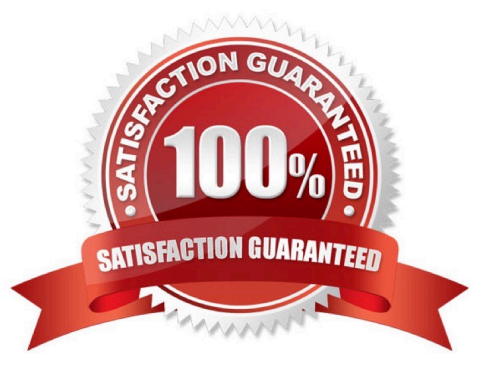

### **Leads4Pass**

#### **QUESTION 1**

What happens when you click Run Form Debug in Forms Builder?

A. The form runs on your local machine by using a debug executable client.

B. The form runs in a three-tier environment by using the application server URL that you specify in runtime preferences.

C. The form runs in a three tier environment by using the [debug] configuration in the FORMSWEB.CFG file.

D. The form runs in a simulated three-tier environment by using an applet viewer that is included with the product to enable debugging.

Correct Answer: B

Directly from the class materials from Oracle: As in the case when you run a form from Forms Builder with the Run Form button, the Run Form Debug button runs the form in a three-tier environment. It takes its settings from the Preferences window that you access by selecting Edit > Preferences from the main menu and clicking the Runtime tab.

#### **QUESTION 2**

You wish to use a javaBean in a form. This javaBean has no visible component.

You use the Layout Editor to create a bean area item that implements this JavaBean. You want to be able to see the bean area item in the Layout Editor so that you can easily interact with it at design time.

What can you do to ensure that the bean area item does not appear on the form at run time?

A. Set its Visible property to No.

B. Set its Height and Width properties to 1.

C. Set its Implementation class programmatically at run time.

D. You do not have to do anything; if Implementation Class does not display a visible component, the bean area does not show at run time.

E. You cannot avoid displaying the Bean area at run time.

Correct Answer: B

\*

To hide the Bean on the canvas, select the Bean in the Layout editor. Set the Width and Height properties to 1, and set the background and foreground color to the color of the canvas.

\*

In the Layout Editor, add a Bean Area to your Canvas. Since it will be a non-visual Bean, you may want to make it small and put it out of the way of the other Items. However, it must be present on the same Canvas as the visual Items to function.

### **Leads4Pass**

#### **QUESTION 3**

There are certain errors that are specific to the Salary item on the Employees form. You want to trap these errors only when the user navigates from the Salary item.

You have a form-level On-Error trigger that traps errors that apply to the form in general, but yon additionally code an item-level On-Error trigger for the Salary item.

When testing the form, you find that the general errors are not trapped when you navigate from the Salary item. What can you do to correct this problem?

A. Call the form level On-Error trigger from the item-level On-Error trigger.

B. Call the item-level On-Error trigger from the form-level On-Error trigger.

C. Change the Execution Hierarchy property for the item-level On-Error trigger.

D. Change the Execution Hierarchy property for the form-level On-Error trigger.

E. Move all the code to a PL/SQL program unit and call it from both the form level and item level On-Error triggers.

Correct Answer: C

when you have a WHEN-NEW-ITEM-INSTANCE :

if you create a trigger on item, block and form-level, then only the ITEM-Level will start. If you use the exec-

hierarchy Override.

If all trigger use After, then the FORM, BLOCK and ITEM starts in that sequence.

If all trigger use Before, then the ITEM, BLOCK and FORM starts in that sequence.

the execution-hierarchy on FORM-Level is ignored, because there is no higher level than FORM

#### **QUESTION 4**

The Orders form has four blocks. The Orders and Order\_items block are on the CV\_Order content canvas;

the inventories block items are on the CV\_inventories content canvas; and Control block buttons are on the

CV\_Buttons toolbar canvas. All buttons have mouse Navigate set to No.

The Order\_Items block is a detail of Orders. The inventories block is a detail of Order\_Items, showing the

stock of the selected product.

There is a button in the Control block with a When-Button-Pressed trigger:

IF GET\_CANVAS\_PROPERTY(:SYSTEM.cursor\_item, item\_canvas) = \\'CV\_ORDER\\' THEN GO\_BLOCK

(\\'inventories\\')

## **Leads4Pass**

#### ELSE

GO\_BLOCK(\\'orders\\');

END IF;

When you run the form and click the button, navigation does not occur, and the form displays the runtime

error "FRM-41053: Cannot find Canvas: invalid ID." What should you do to correct this problem?

- A. Change the sequence of blocks in the Object Navigator
- B. Chang the Mouse Navigator property of the button to yes
- C. in the first line of code, change the built-in to GET\_ITEM\_PROPERTY
- D. in the first line of code, change the system variable to: SYSTEM.CURSOR\_CANVAS.
- E. in the first line of code, change the CV\_ORDER to lowercase
- F. Chang the argument to the GO\_BLOCK built-ins to uppercase

#### Correct Answer: D

Note: GET\_CANVAS\_PROPERTY built-in Description Returns the given canvas property for the given canvas. . Syntax FUNCTION GET\_CANVAS\_PROPERTY( canvas\_id Canvas ,property NUMBER);FUNCTION GET\_CANVAS\_PROPERTY( canvas\_name VARCHAR2 ,property NUMBER)

#### **QUESTION 5**

Which type of variable must be declared before it is used in a trigger?

- A. PL/SQL variable
- B. Form item
- C. global variable
- D. system variable
- E. parameter
- Correct Answer: A

PL/SQL is the language used in Forms triggers and program units.

PL/SQL lets you declare variables and constants, then use them in SQL and procedural statements anywhere an expression can be used. You must declare a constant or variable before referencing it in any other statements.

Variables can have any SQL datatype, such as CHAR, DATE, or NUMBER, or a PL/SQL-only datatype, such as BOOLEAN orPLS\_INTEGER.

Note:

PL/SQL\\'s data types correspond with SQL\\'s column types, making it easy to interchange PL/SQL variables with data

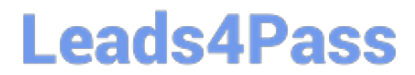

inside a table.

[1Z0-151 VCE Dumps](https://www.leads4pass.com/1z0-151.html) [1Z0-151 Exam Questions](https://www.leads4pass.com/1z0-151.html) [1Z0-151 Braindumps](https://www.leads4pass.com/1z0-151.html)